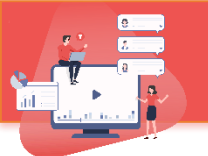

## **סטודנטים יקרים,**

אנחנו שמחים להציג לכם את אננוטו .

במסמך זה נעשה היכרות קצרצרה עם אננוטו

## **אננוטו מאפשרת יצירת שיח ממוקד על גבי כל נקודה במהלך הסרטון וכן יכולת לנהל מחברת אישית לאורך הקורס :**

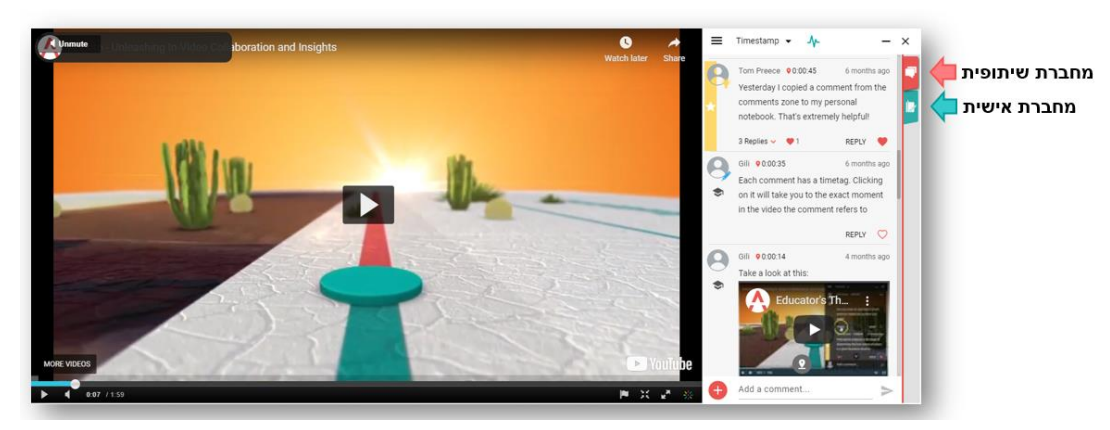

## **אננוטו כוללת:**

**● מחברת שיתופית** 

מאפשרת תקשורת נגישה זמינה ומהירה ביניכם לבין מרצה הקורס, וגם בין סטודנטים אחרים הלוקחים איתכם את הקורס .

לא הבנתם נקודה מסוימת ? תוכלו פשוט לשאול שאלה באותה נקודה בסרטון שלא הבנתם ולקבל מענה, כל זאת מבלי לצאת מהסרטון כלל. כל תגובה מקבלת תגית זמן, אשר לחיצה עליה תוביל לרגע בסרטון אליו היא מתייחסת, ותאפשר לכם התמצאות מהירה ויכולת ללמוד משאלות של סטודנטים אחרים.

באפשרותכם להוסיף סנטימנט (אייקון) לתגובה <u>לחצו כאן כדי לראות כיצד</u>

וניתן אף להוסיף סרטון כתגובה [\]לחצו כאן כדי לראות כיצד\[](https://www.youtube.com/watch?v=TnBMh2NROks&list=PL8nrCbuKTSxiv1V9YwLIWr7VB-GSnJFec&index=2)

**● מחברת אישית** 

המקום הפרטי שלכם בו תוכלו לסמן קטעים בסרטון שתרצו להדגיש לעצמכם, לסכם את הסרטון וכן לתעד שאלות ומחשבות באופן אישי, שאינו חשוף לאחרים.

את המחברת ניתן לייצא לאחר מכן לקובץ Word או לטבלת Excel[ לחצו [כאן על מנת לראות](https://youtu.be/VmDyi9ztQ5I)  [כיצד\]](https://youtu.be/VmDyi9ztQ5I)

מוזמנים לבקר [ב ערוץ](https://www.youtube.com/channel/UCLpTqywRf1_DobM7rRulcTg) [היוטיוב שלנו](https://www.youtube.com/channel/UCLpTqywRf1_DobM7rRulcTg) 

או לפנות אלינו בכתובת: contact@annoto.net

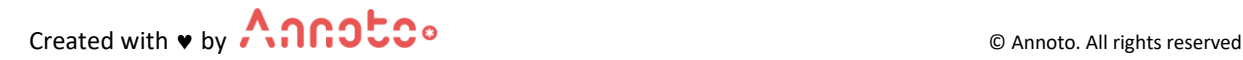